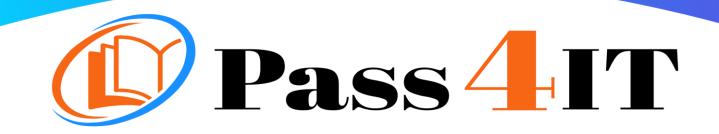

Splunk SPLK-1001

## QUESTIONS AND ANSWERS

## FREE VERSION

(LIMITED CONTENT)

Thank you for downloading our reliable exam questions for more exams you can visit: <u>https://www.pass4it.com/all-vendors</u> Certification Provider: Splunk

Exam: Splunk Core Certified User

Question #1

Which search string only returns events from hostWWW3?

A. host=\*

B. host=WWW3

C. host=WWW\*

D. Host=WWW3

Correct Answer: B

Question #2

By default, how long does Splunk retain a search job?

A. 10 Minutes

B. 15 Minutes

C. 1 Day

D. 7 Days

Correct Answer: A Reference: https://docs.splunk.com/Documentation/Splunk/7.2.6/Search/Extendjoblifetimes

Question #3

What must be done before an automatic lookup can be created? (Choose all that apply.)

A. The lookup command must be used.

B. The lookup definition must be created.

C. The lookup file must be uploaded to Splunk.

D. The lookup file must be verified using the inputlookup command.

Correct Answer: B

Reference:

https://docs.splunk.com/Documentation/Splunk/7.2.6/Knowledge/DefineanautomaticlookupinSpl unkWeb

Question #4

Which of the following Splunk components typically resides on the machines where data originates?

A. Indexer

- B. Forwarder
- C. Search head
- D. Deployment server

Correct Answer: B

Question #5

What determines the scope of data that appears in a scheduled report?

A. All data accessible to the User role will appear in the report.

B. All data accessible to the owner of the report will appear in the report.

C. All data accessible to all users will appear in the report until the next time the report is run.

D. The owner of the report can configure permissions so that the report uses either the User role or the owner's profile at run time.

Correct Answer: D Reference: https://docs.splunk.com/Documentation/Splunk/7.2.6/Report/Managereportpermissions

Question #6

When writing searches in Splunk, which of the following is true about Booleans?

A. They must be lowercase.

B. They must be uppercase.

- C. They must be in quotations.
- D. They must be in parentheses.

Correct Answer: B